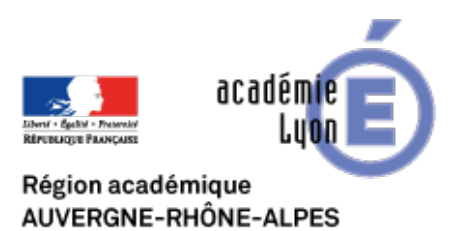

## **TRAAM bilan académique 2016-2107**

- Expérimenter - TRAAM - TRaAM 2016-2017 s'informer dans un monde numérique - Bilan académique -

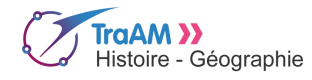

Date de mise en ligne : dimanche 4 juin 2017

**Copyright © CAN@BAE Histoire-Géographie -**

**Tous droits réservés**

**Dans les nouveaux programmes entrés en vigueur à la rentrée 2016 est introduite une compétence « S'informer dans le monde du numérique » spécifique à l'histoire-géographie qui s'ajoute aux autres compétences déjà présentes dans les anciens programmes (se repérer dans le temps, dans l'espace, pratiquer différents langages etc.). Cette nouvelle compétence se décline en différentes capacités et est présente en cycle 3 comme en cycle 4 Comment apprendre à s'informer dans le monde du numérique ? C'est-à-dire, quelles capacités mettre en œuvre pour construire une véritable pratique de l'information, propre à l'histoire-géographie ? Quels outils mettre en place pour évaluer la maîtrise de cette compétence et la progressivité de celle-ci sur les cycles 3 et 4 ? Quelle continuité avec le lycée GT et professionnel ?**

Télécharger le bilan académique

https://canabae.enseigne.ac-lyon.fr/spip/local/cache-vignettes/L64xH64/pdf-b8aed.svg **[Bilan Traam Académie Lyon "s](http://www2.ac-lyon.fr/enseigne/histoire/IMG/pdf/bilan_academique_traam_2016-2017.pdf)'informer dans le monde du numérique** Académie de Lyon

Voir [les scénarios Traam de l'académie de Lyon](https://canabae.enseigne.ac-lyon.fr/spip/IMG/pdf/bilan_academique_traam_2016-2017.pdf)

Voir la fiche outil : Pic Collage